## 2.73 Sürüm İçeriği

## Sürümde Yer Alan Yenilikler

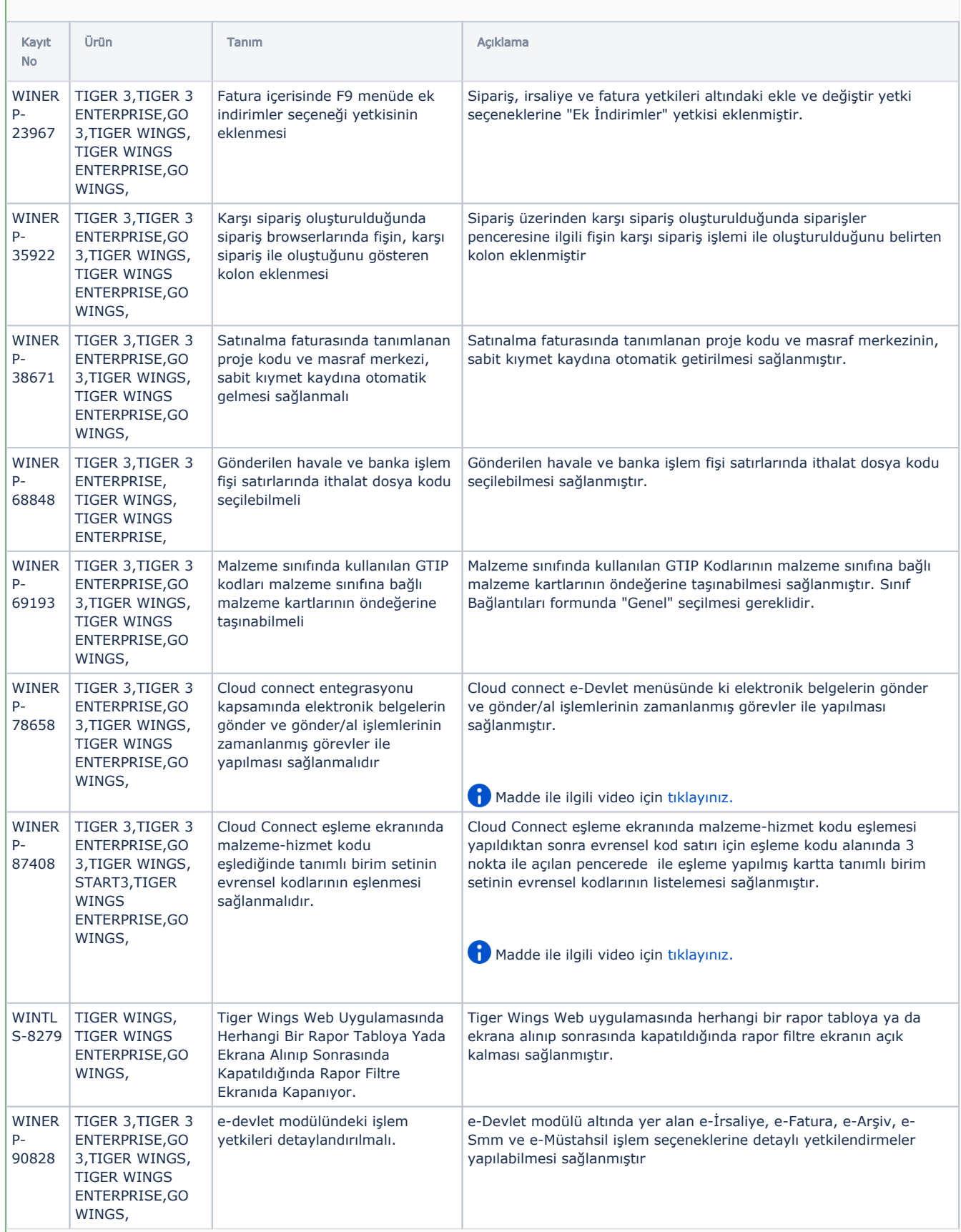

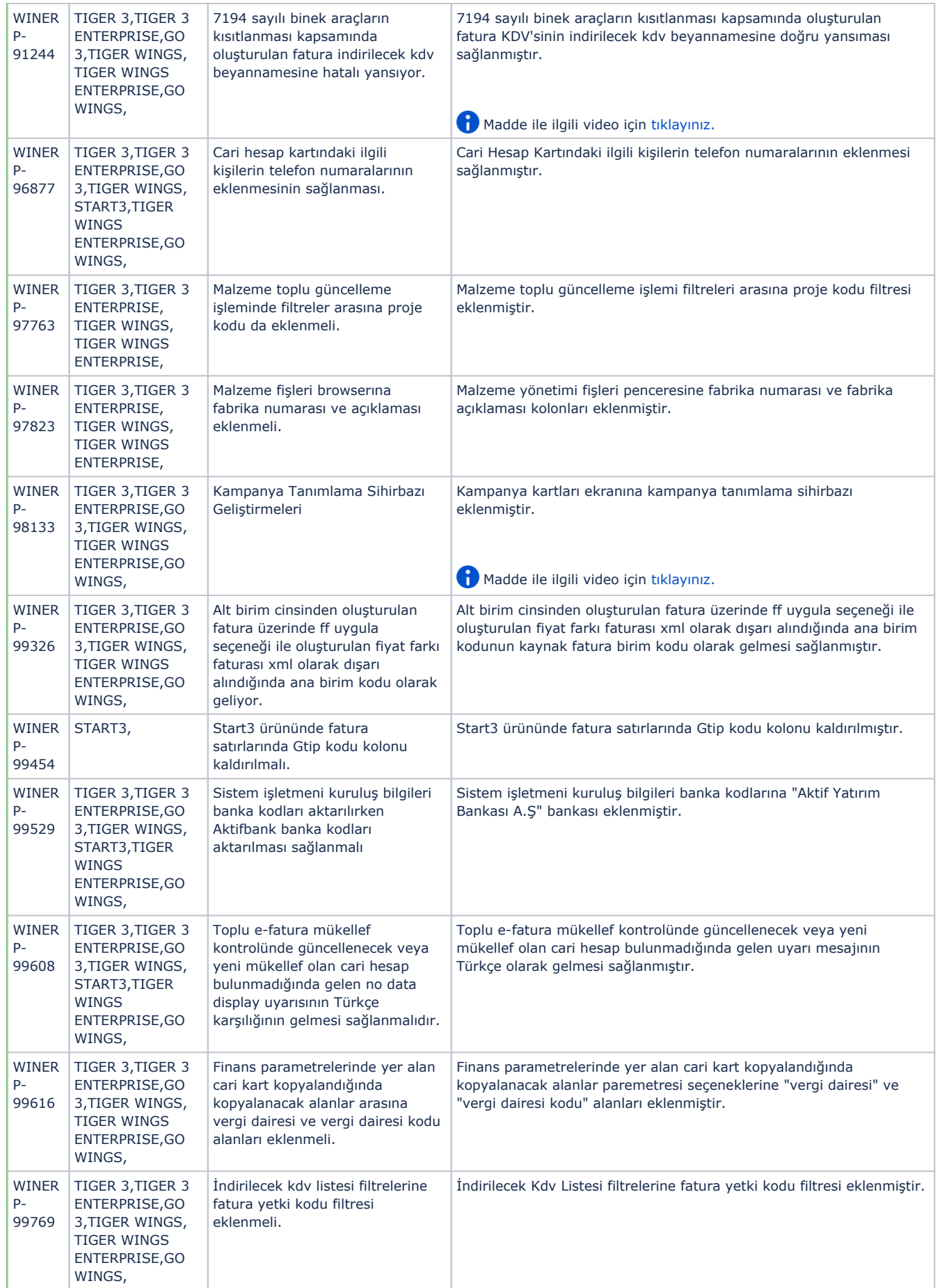

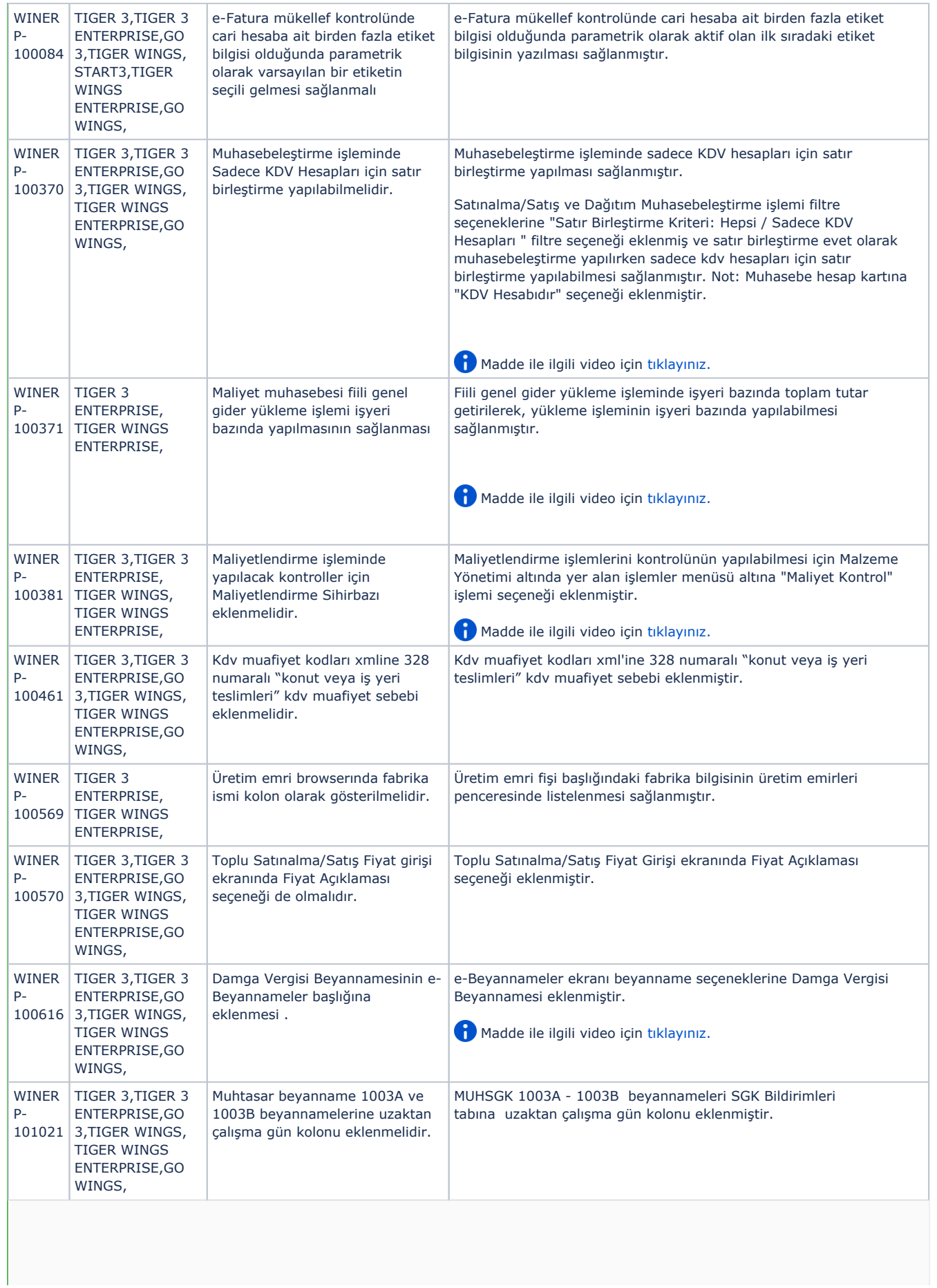

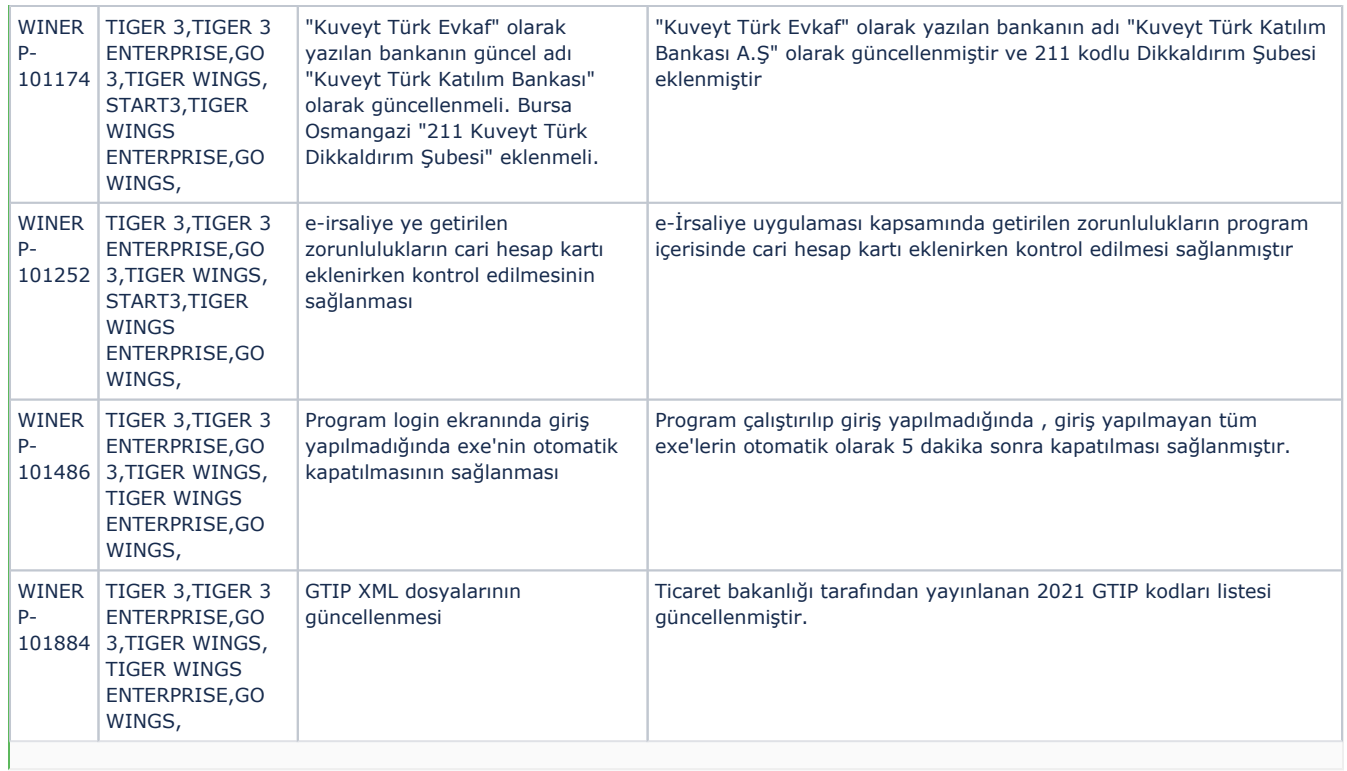

## Sürümde Yer Alan İyileştirmeler

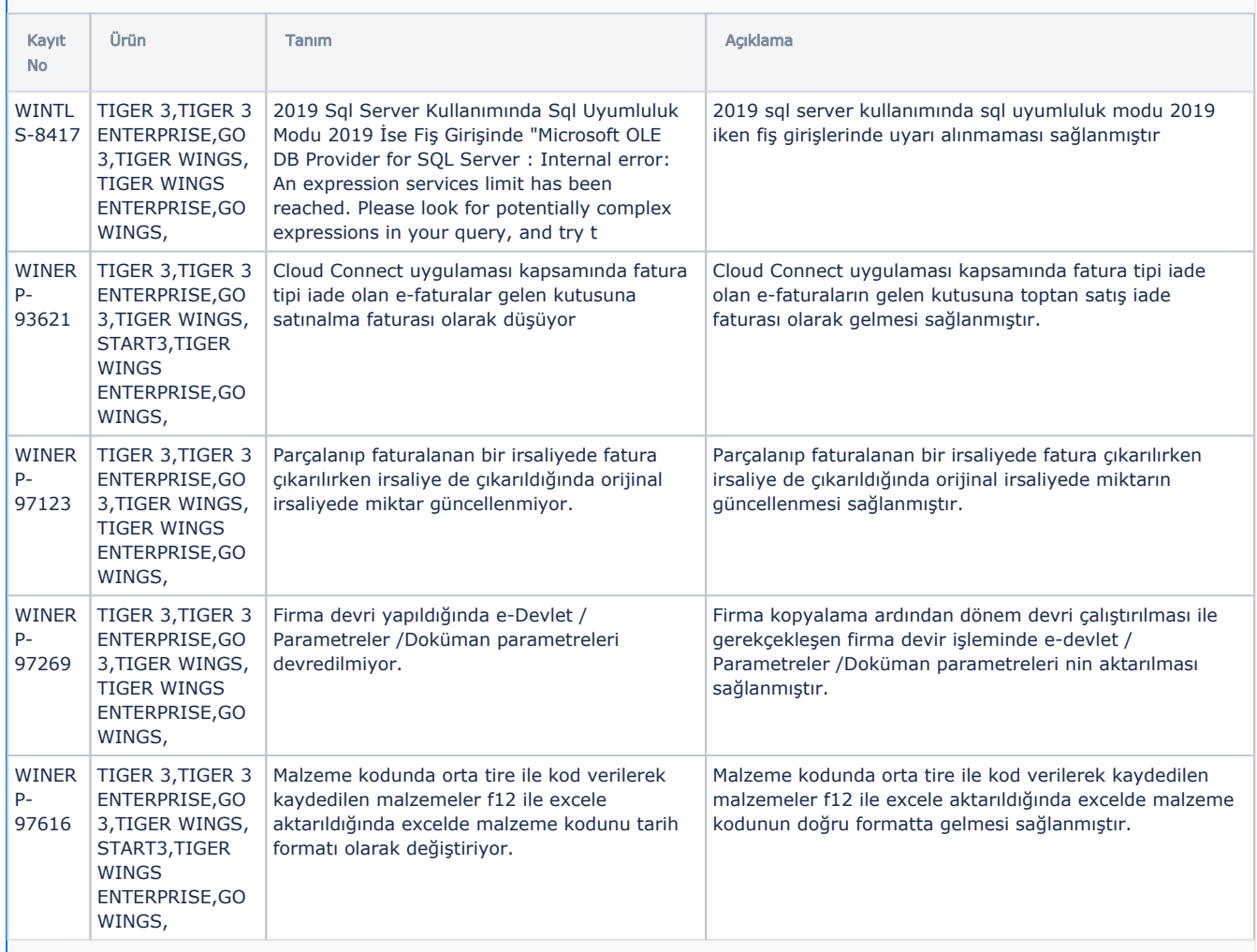

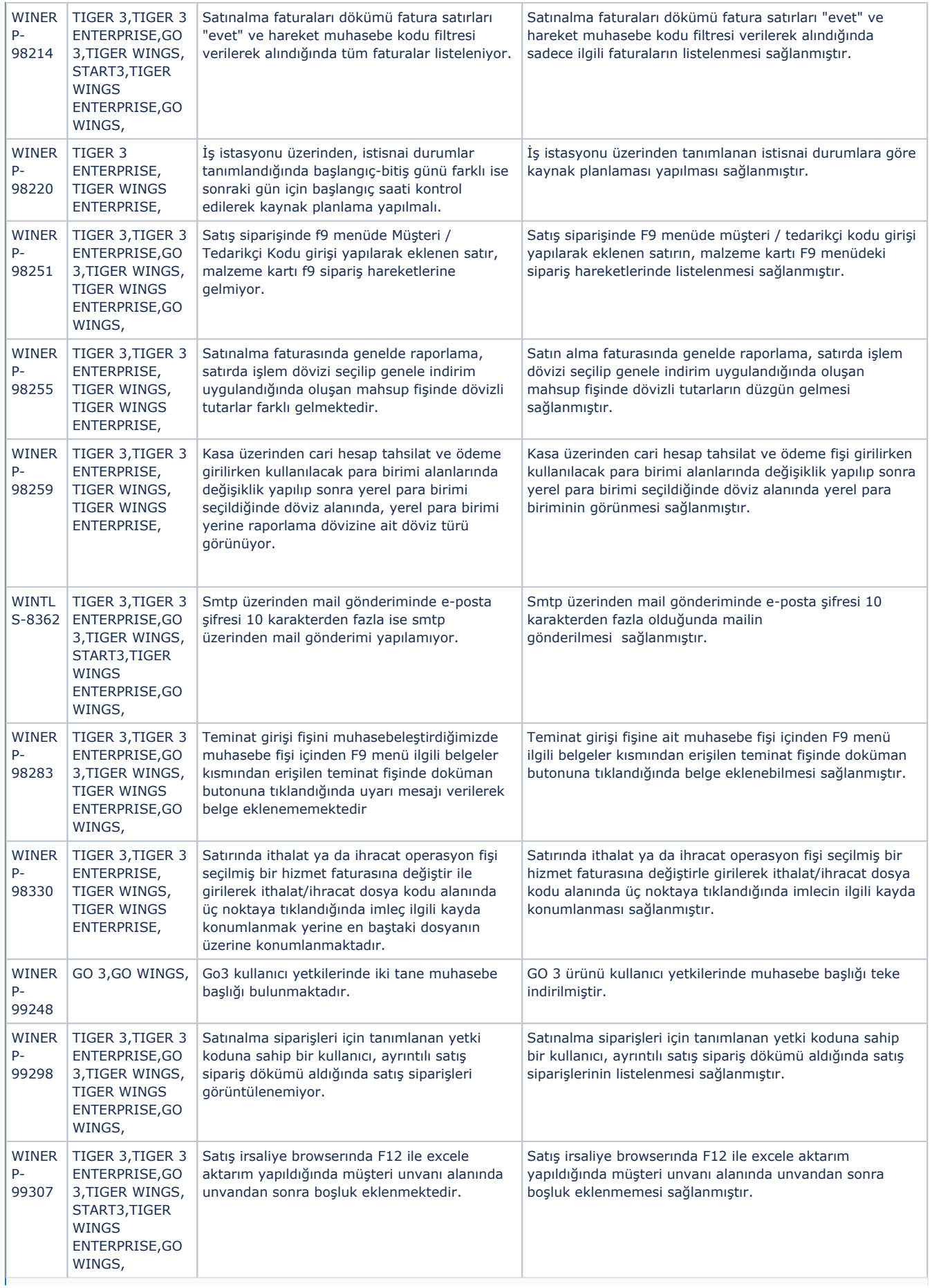

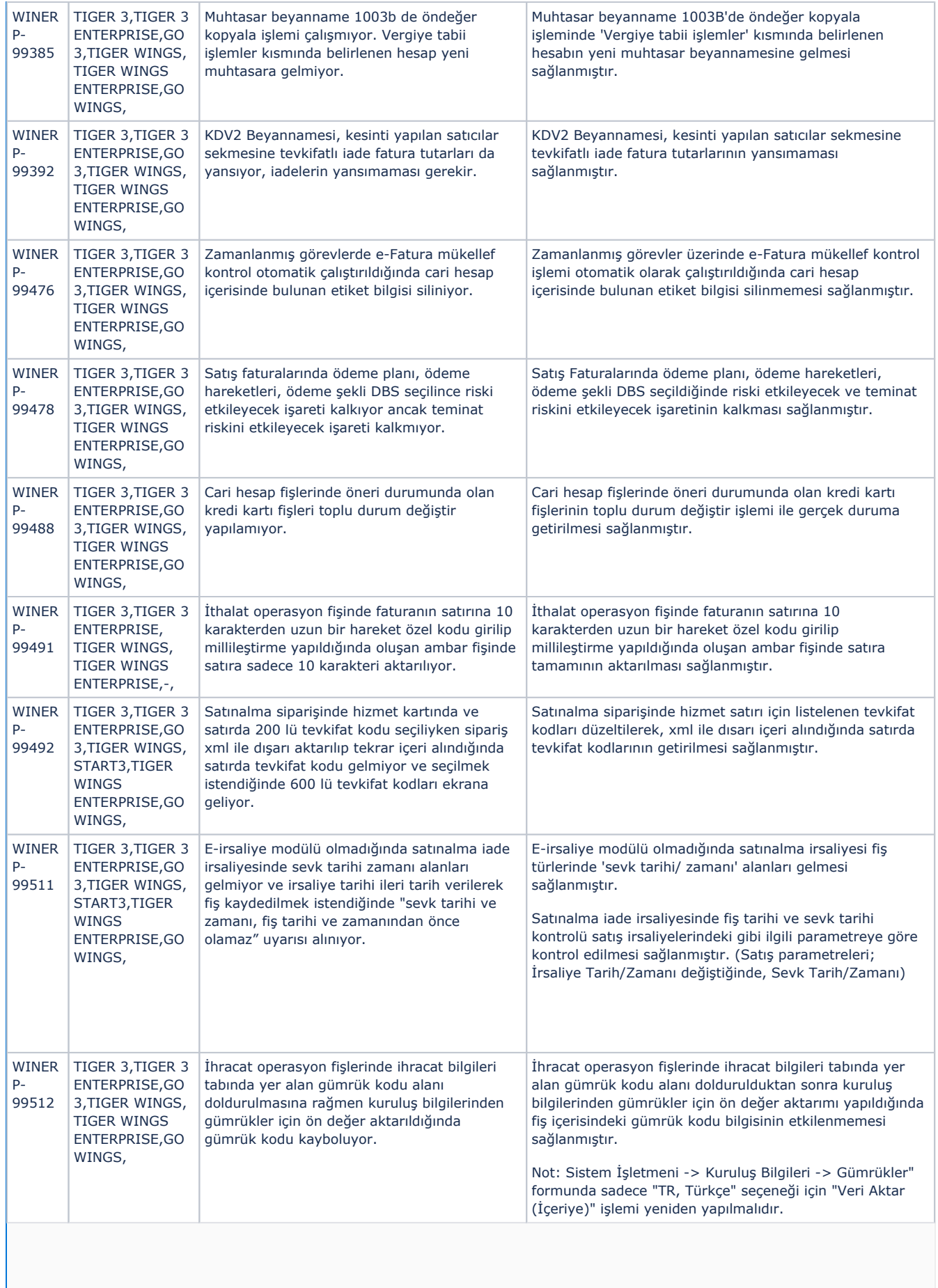

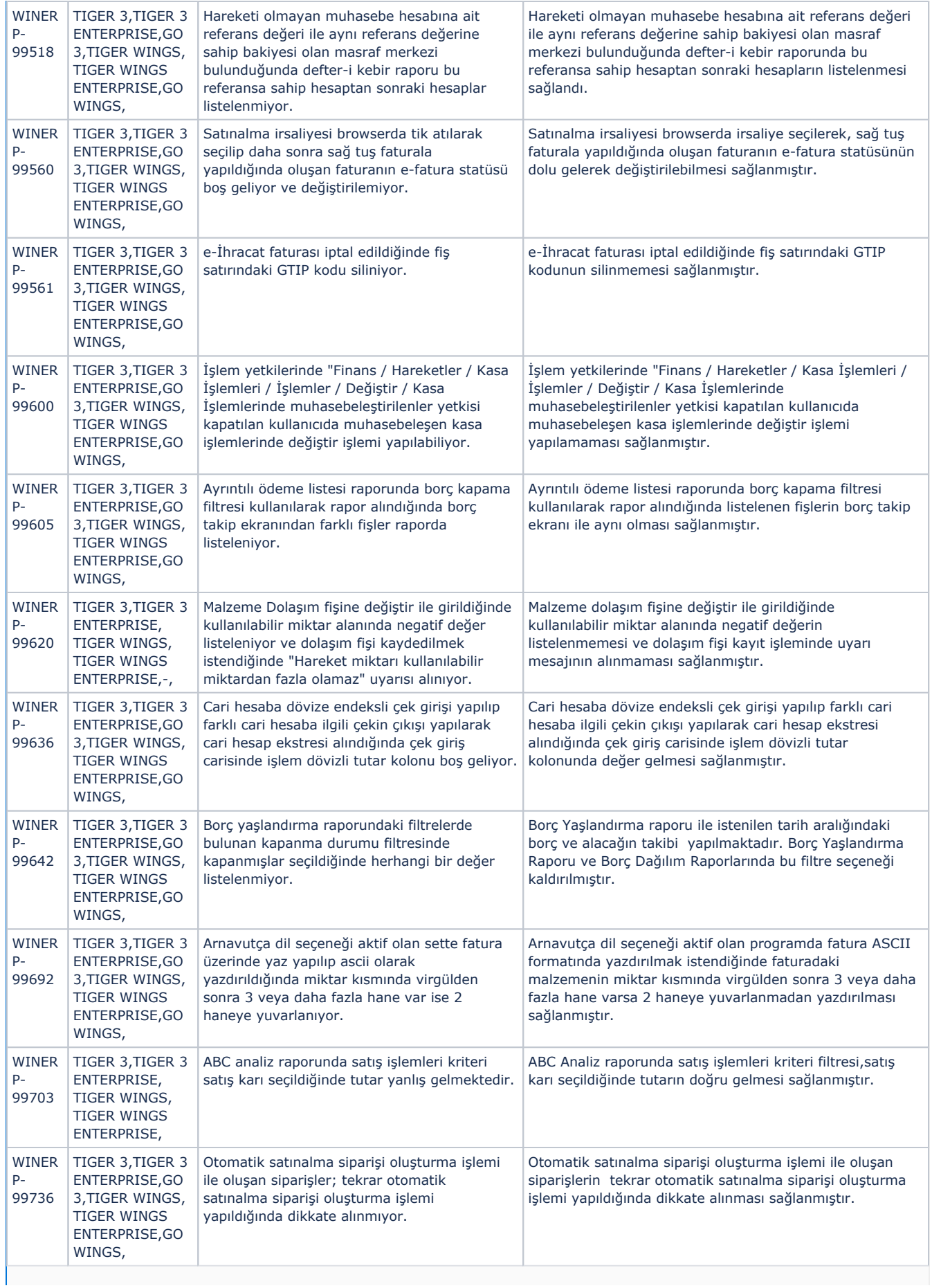

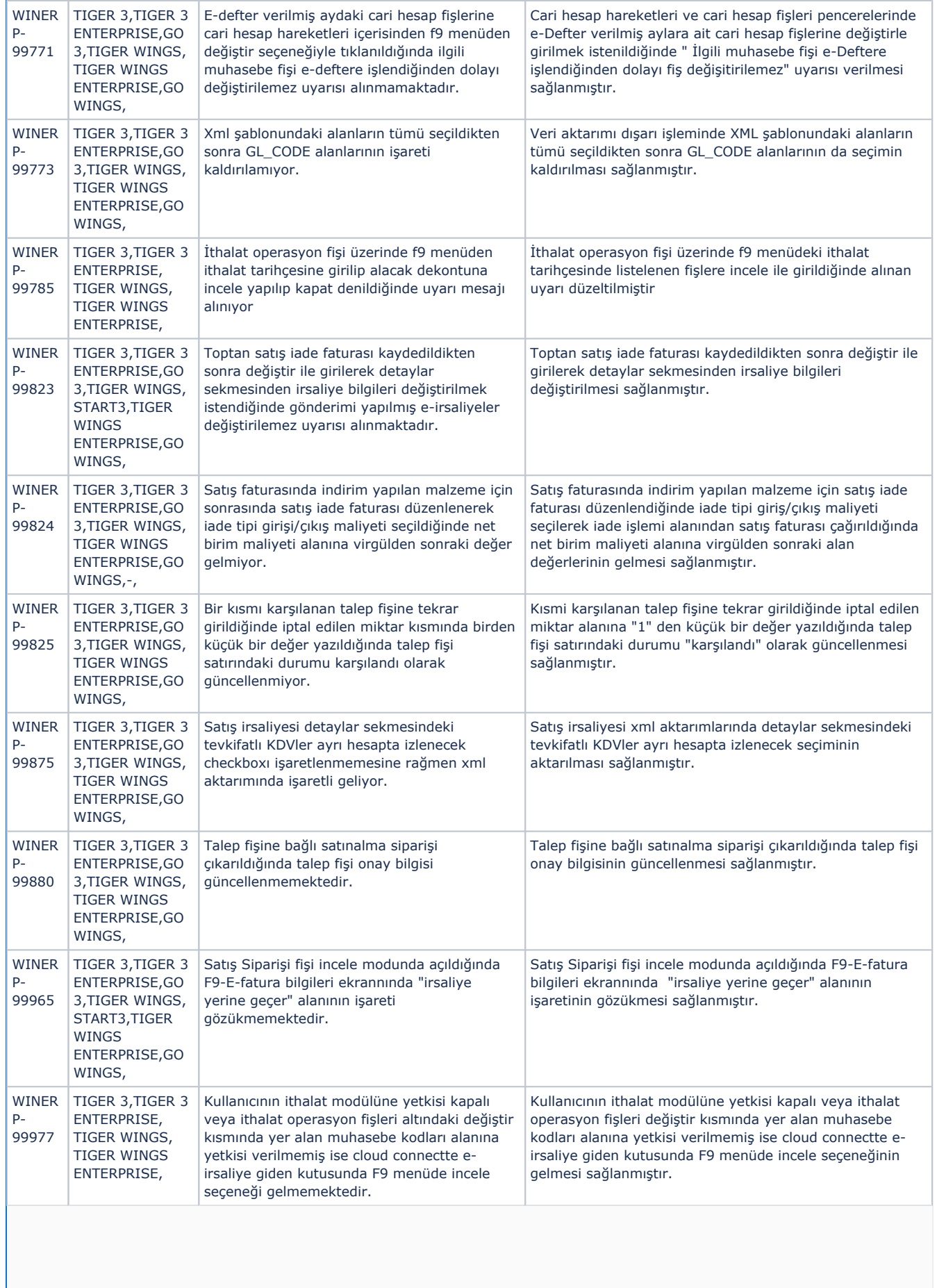

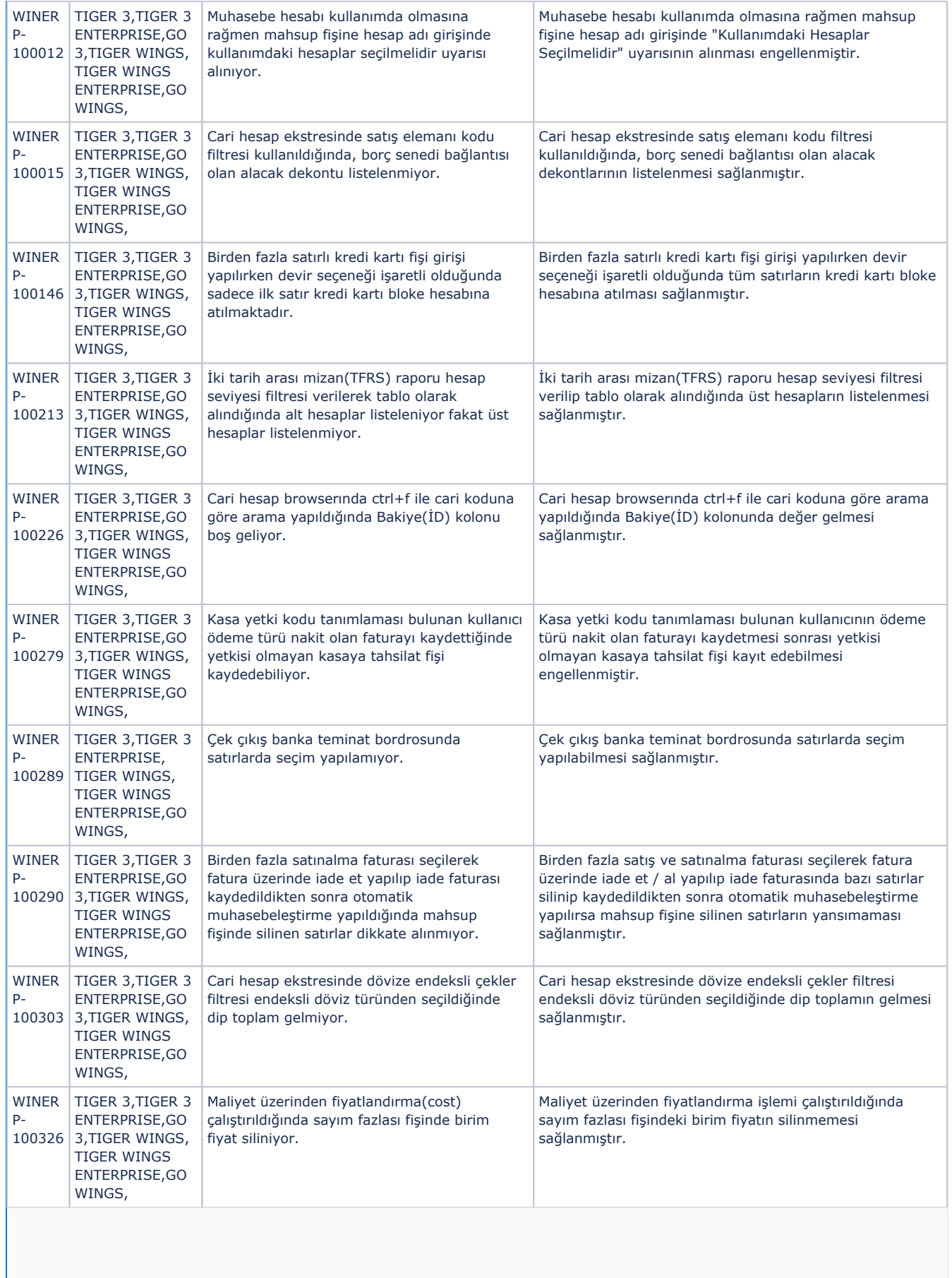

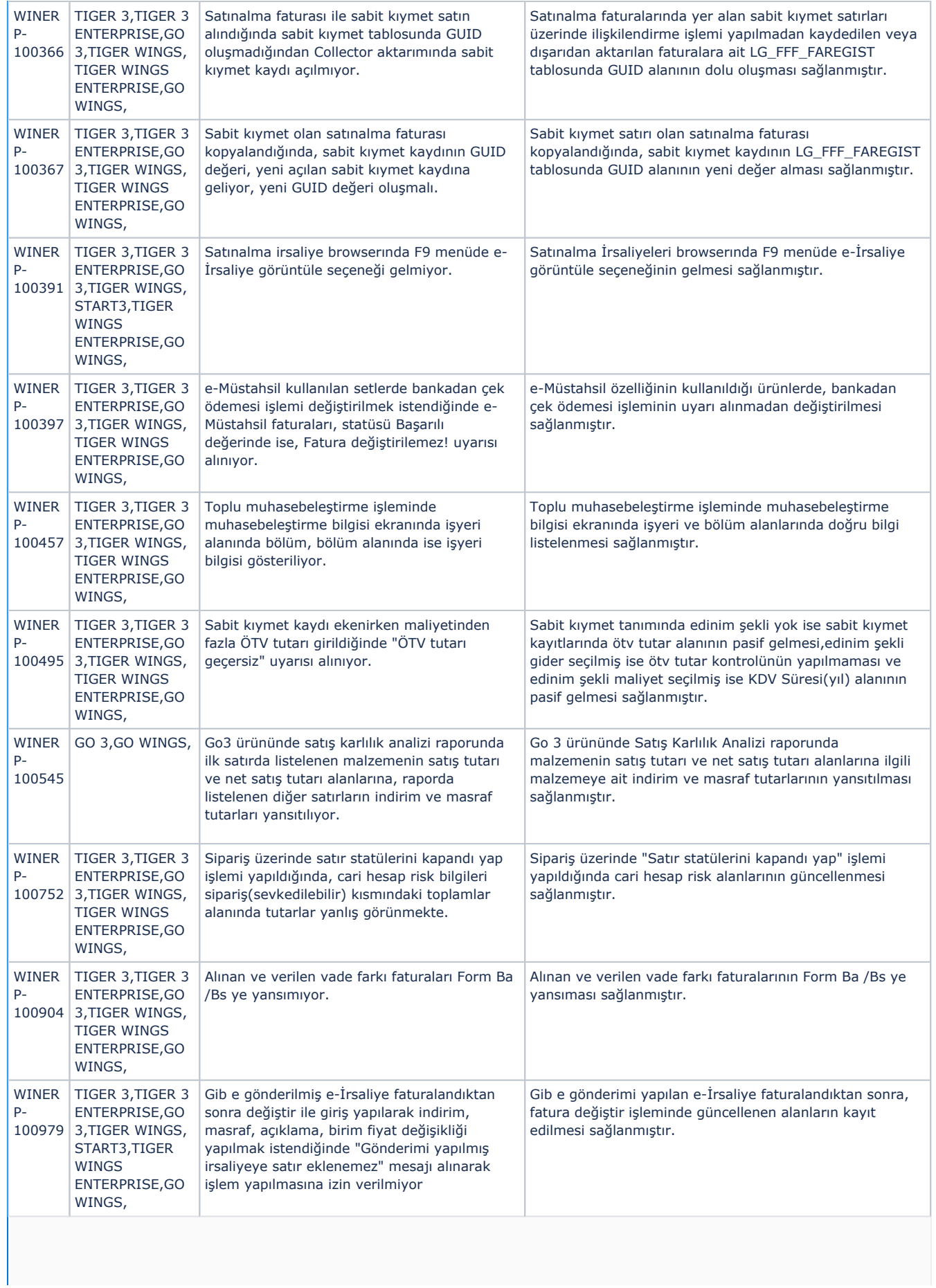

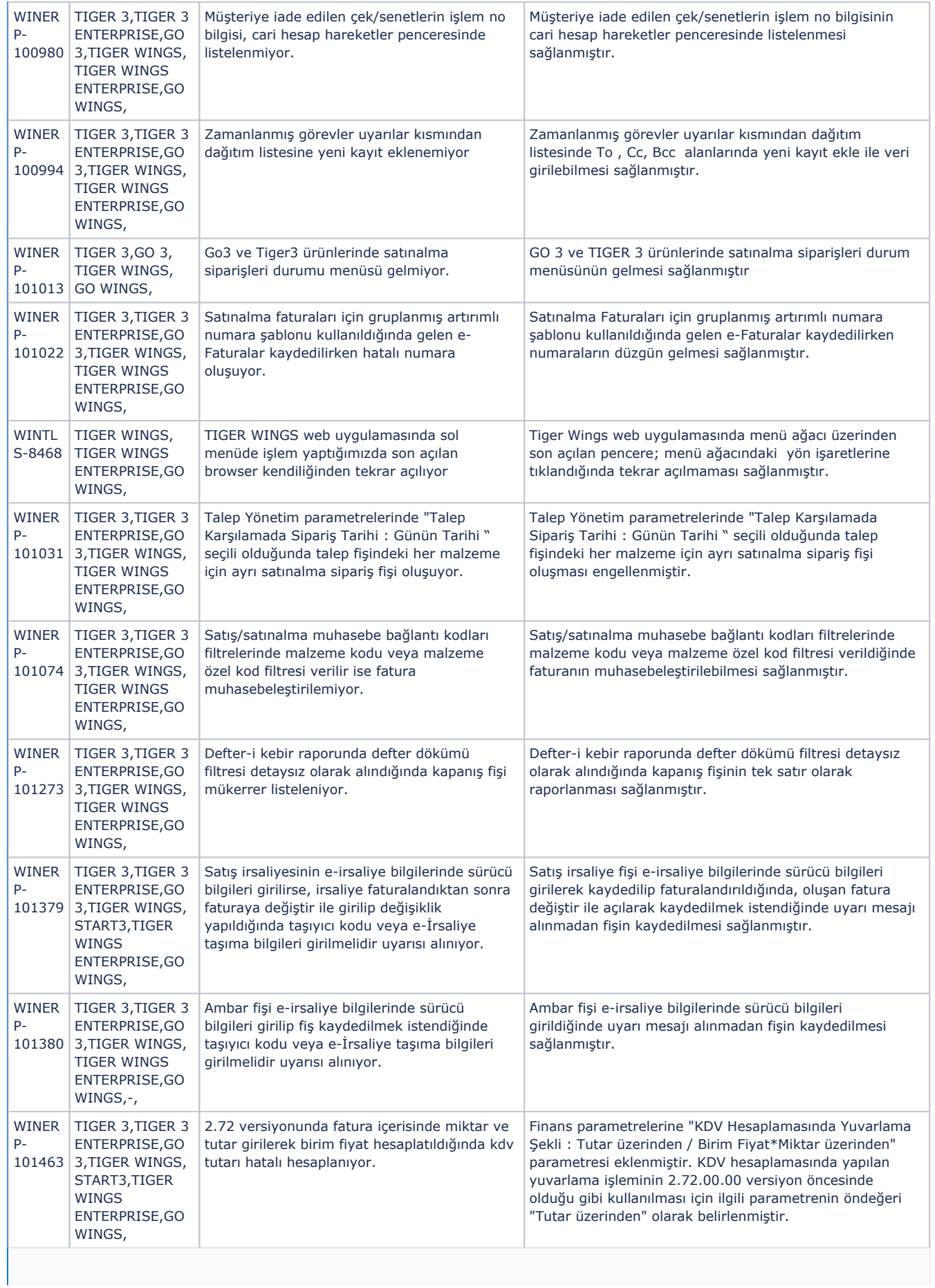

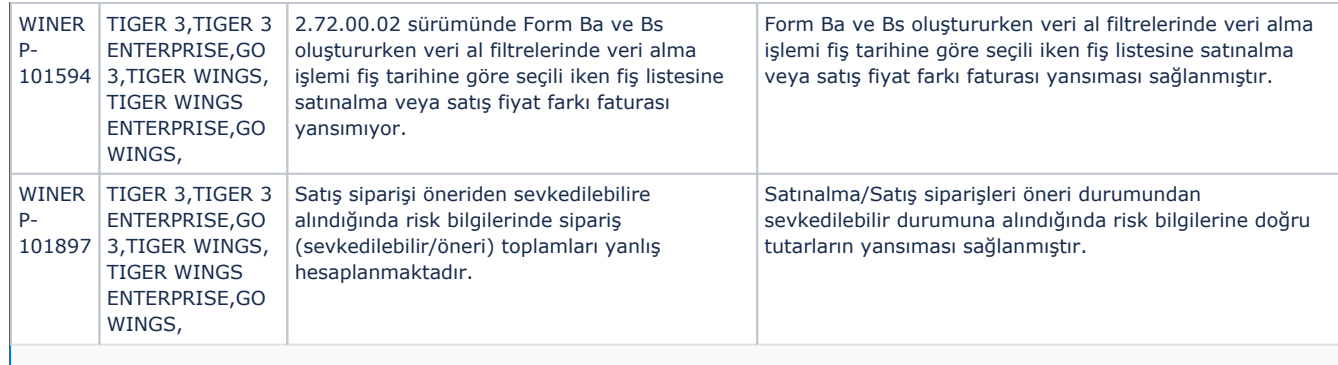